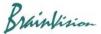

## 8-4-7. Mean filter

When [Filters (spatial)]-[Mean filter] is executed, the following screen is displayed. Mean filter smooths image and removes noise. Let pixel value be D(t,x,y), and if it is indicated by  $\bullet$ , set average value of data values in the proximity of the PxP range to D(t,x,y).

When P=3

|   | • |
|---|---|
| • | • |
| • | • |

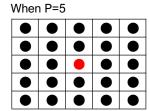

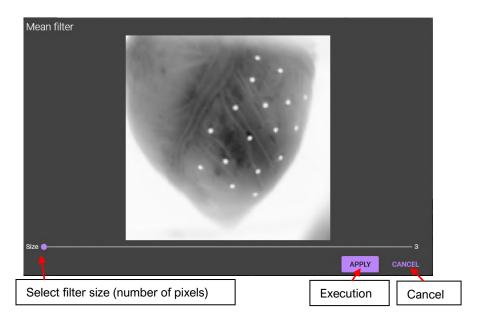

Ver.2.3.0 100